## Zaawansowane uczenie maszynowe: ¢wiczenia do wykªadu 10

Paweª Cichosz

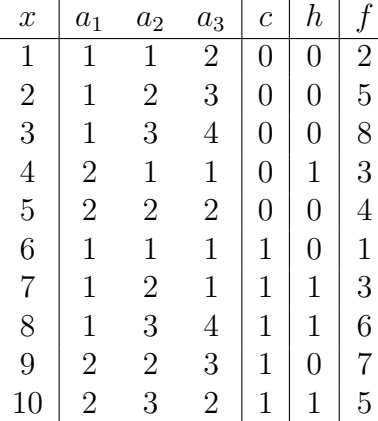

- 1. Przyjmując, że koszt pomyłki dla prawdziwej klasy 1 wynosi 3, a kosz pomyłki dla prawdziwej klasy 0 wynosi 1, zbudowa¢ drzewo decyzyjne do predykcji c na podstawie  $a_1, a_2, a_3$ , w którym:
	- stosowane są binarne podziały równościowe wybierane według entropii,
	- liście tworzone są po osiągnięciu mniej niż 3 przykładów lub wyczerpaniu możliwości podziału,
	- koszty pomyłek uwzględniane przez ważenie przykładów,

oraz wyznaczyć jego błąd i koszt pomyłek na zbiorze trenującym.

- 2. Przyjmując, że koszt pomyłki dla prawdziwej klasy 1 wynosi 3, a kosz pomyłki dla prawdziwej klasy 0 wynosi 1, wyznaczyć średni koszt pomyłek modelu h względem pojecia c.
- 3. Przyjmując, że koszt pomyłki dla prawdziwej klasy 1 wynosi 3, a kosz pomyłki dla prawdziwej klasy 0 wynosi 1, wyznaczyć próg prawdopodobieństwa klasy 1, powyżej którego predykcja klasy 1 wiąże się z mniejszym oczekiwanym kosztem.
- 4. Zastosować AIC do porównania jakości modeli regresji liniowej do predykcji f na podstawie  $a_1, a_2, a_3$ , dla poniższych wektorów parametrów:
- a)  $w_1 = 1, w_2 = 1, w_3 = 1, w_4 = -1$
- b)  $w_1 = 1.3, w_2 = 0.8, w_3 = 1.4, w_4 = -2$ .
- c)  $w_1 = 0.3, w_2 = 0.7, w_3 = 1, w_4 = 0.3.$
- 5. Zastosować BIC do porównania jakości modeli regresji liniowej do predykcji  $f$  na podstawie  $a_1, a_2, a_3$ , dla poniższych wektorów parametrów:
	- a)  $w_1 = 1, w_2 = 1, w_3 = 1, w_4 = -1$
	- b)  $w_1 = 1.3, w_2 = 0.8, w_3 = 1.4, w_4 = -2$
	- c)  $w_1 = 0.3, w_2 = 0.7, w_3 = 1, w_4 = 0.3.$
- 6. Zastosować AIC do porównania jakości modeli regresji logistycznej do predykcji f na podstawie  $a_1, a_2, a_3$ , dla poniższych wektorów parametrów:
	- a)  $w_1 = -0.65, w_2 = 2.3, w_3 = -1.45, w_4 = -0.25,$
	- b)  $w_1 = -1, w_2 = 3, w_3 = -2.3, w_4 = -0.4,$
	- c)  $w_1 = -0.5, w_2 = 1.8, w_3 = -1.1, w_4 = -0.2.$
- 7. Zastosować BIC do porównania jakości modeli regresji logistycznej do predykcji f na podstawie  $a_1, a_2, a_3$ , dla poniższych wektorów parametrów:
	- a)  $w_1 = -0.65, w_2 = 2.3, w_3 = -1.45, w_4 = -0.25$
	- b)  $w_1 = -1, w_2 = 3, w_3 = -2.3, w_4 = -0.4$
	- c)  $w_1 = -0.5, w_2 = 1.8, w_3 = -1.1, w_4 = -0.2.$